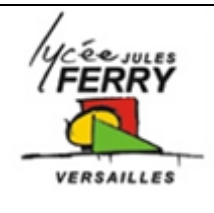

# **Codage de l'information**

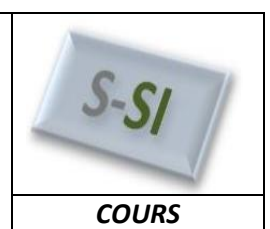

**1. Nature de l'information**

Exemple : anémomètre sur un store.

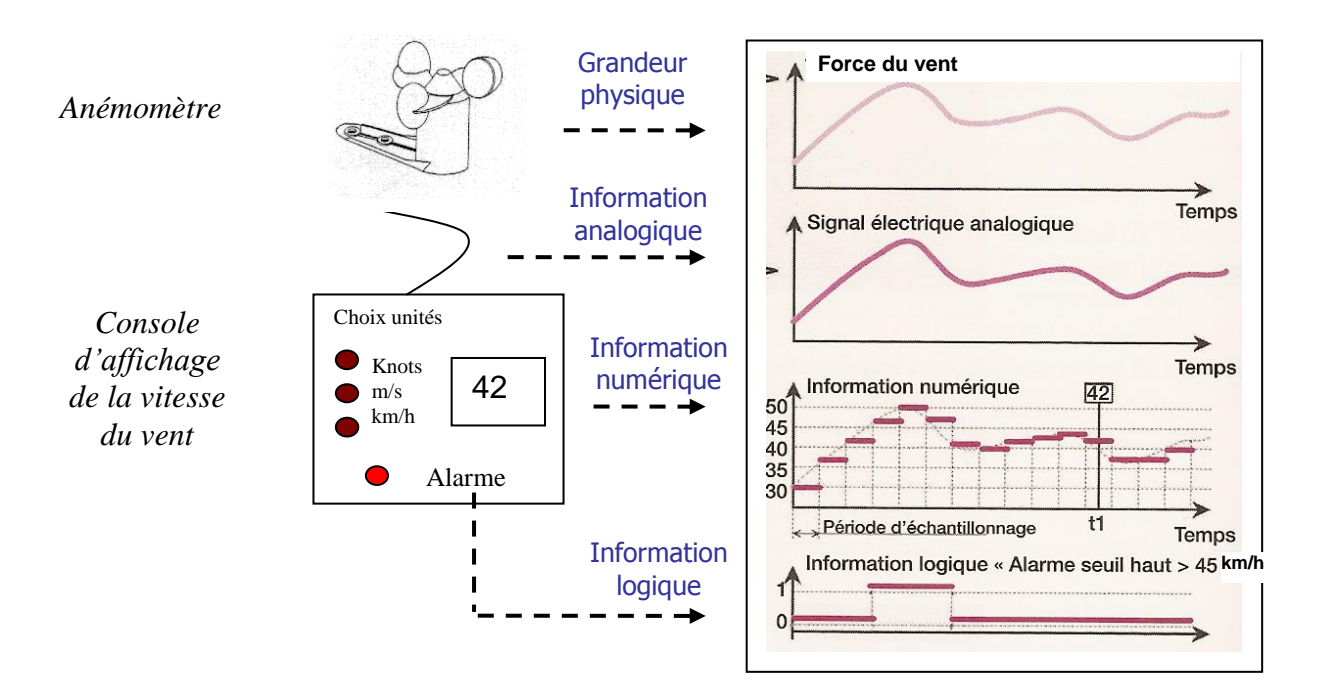

**Information analogique :** une information analogique (tension, courant…) est proportionnelle à la grandeur physique représentée (température, pression, débit, vitesse, accélération, force…). Elle est continue dans le temps et peut prendre une infinité de valeurs.

**Information logique**: une information logique ne peut prendre que deux valeurs :  $(0; 1)$  ou  $(0 \vee j)$ 5V).

**Information numérique :** une information numérique ne peut prendre qu'un nombre fini de valeurs. Ces valeurs, appelées « mots logiques », sont composées de 0 et de 1.

## **2. Les systèmes de numération**

Les bases de numération utilisées sont :

 $\bullet$  Le décimal (Base 10) :

C'est la base de référence, ce

qui signifie qu'un nombre est de manière implicite décimal dés lors qu'il est écrit sans précision de sa base.

Le binaire (Base 2) :

L'hexadécimal (Base 16). Cette base utilise des nombres et des lettres :  $\bullet$ 

Ce qui, dans les systèmes actuels à grande capacité. mémoire par exemple, est un avantage non négligeable.

## **2.1 Notation**

Lorsqu'on écrit un nombre, il faut spécifier dans quelle base il est écrit, sinon il y a des risques de confusion. Par convention, on indique la base en indice :

 $3A9_{(16)} = (3A9)_{16}$   $\rightarrow$   $238_{(10)} = (238)_{10}$   $\rightarrow$  $238_{(10)} = (238)_{10}$ 0100 1101<sub>(2)</sub> = (0100 1101)<sub>2</sub>  $\rightarrow$ 

## **2.2 Vocabulaire**

On définit alors par « bit », la plus petite unité d'information manipulable par un circuit logique qui est 0 ou 1. Il est possible de traiter des mots de plusieurs bits. Un mot de 4 bits est appelé un quartet, de 8 bits un octet (Byte) et de 16 bits un Word.

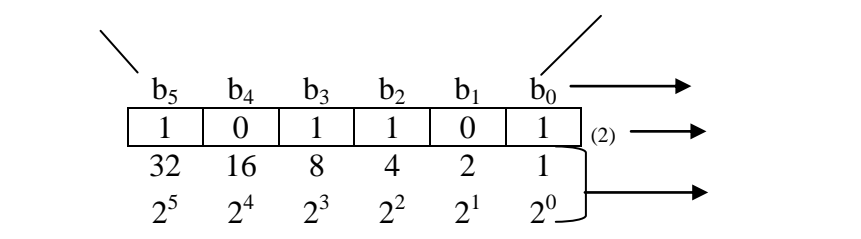

On appelle le bit de rang 0 (b<sub>0</sub>) **let bit de rang le plus élevé (ici b<sub>5</sub>)** et le bit de rang le plus élevé (ici b<sub>5</sub>)

La formule du poids P est :

La formule du nombre de combinaisons possibles est

**3. Conversion d'un nombre exprimé dans une base B en base 10**

$$
N_{(10)} = \sum_{i=0}^{i=n-1} a_i.B^i
$$

B : La base du nombre à convertir n : Le nombre de chiffres ou de bits du nombre exprimé en base B a<sub>i</sub> : Le chiffre ou bit de rang i du nombre exprimé en base B N : Le nombre exprimé en base 10

$$
N_{(10)} = a_0.B^0 + a_1.B^1 + a_2.B^2 + \ldots + a_{(n-2)}.B^{(n-2)} + a_{(n-1)}.B^{(n-1)}
$$

# **Exemple**

*S si* **Codage de l'information** *COURS*

Soit N =  $483_{(16)}$  à convertir en base 10. D'après les notations précédentes :

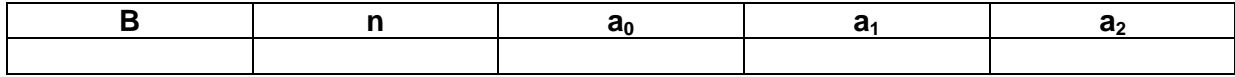

# **4. Passage du décimal vers une base n**

Pour convertir un nombre décimal en un nombre exprimé dans une base n, on divise ce nombre par n, puis tant que le quotient obtenu est supérieur ou égal à n, on divise à nouveau le résultat par n. Le nombre cherché est donné par les restes des divisions successives et le résultat de la dernière division. Le poids fort du nombre cherché est le résultat de la dernière division et le poids faible le reste de la première division.

**Exemple** : Soit  $N = 59_{(10)}$  à coder en binaire (base 2)

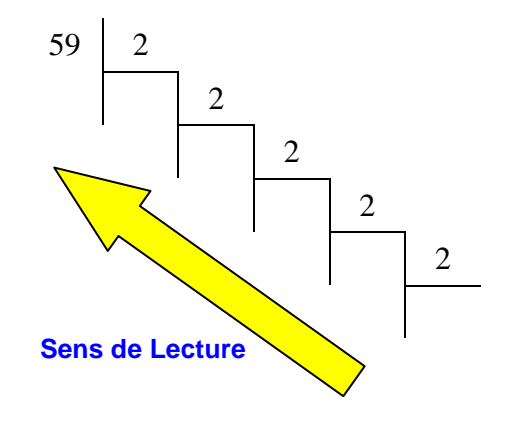

# **5. Passage du binaire à l'hexadécimal**

Il faut séparer le nombre exprimé en binaire en paquets de 4 bits **en commençant par les bits de poids faibles**. Ensuite, on calcul le poids total de chaque paquet de 4 bits pour obtenir le nombre en hexadécimal.

**Exemple** : soit  $N = (101 0101 0110 1010)<sub>2</sub>$  à exprimer en hexadécimal

Il faut convertir chaque "chiffre" du nombre hexadécimal en un paquet de 4 bits.

**Exemple** : Soit  $N = 1F4A_{(16)}$  à exprimer en binaire

# **7. Les Codes**

#### **7.1 Binaire pur**

Toute donnée entrant, par exemple, dans un ordinateur ou un automate est transmis en code binaire pur.

Le code binaire pur utilise la numération binaire. La construction se fait par copie du code binaire pur en partant du poids faible (LSB) en rajoutant les bits de poids supérieur pour atteindre le bit de poids fort.

#### **7.2 Binaire réfléchi ou code gray**

Dans ce codage, un seul bit change d'état entre deux valeurs voisines. Il ne peut pas exister de résultat temporaire aberrant entre deux valeurs voisines. Du fait de cette propriété, le code Gray (ou code réfléchi) est très utilisé, notamment dans les codeurs absolus de position.

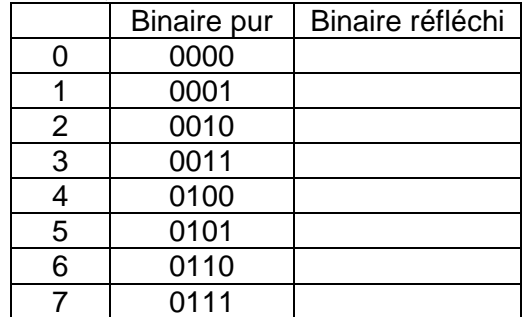

## **7.3 Code BCD (Binary Code Décimal) – Décimal codé en binaire**

Ce code conserve les avantages du système binaire naturel et du système décimal. Chaque chiffre du code décimal est représenté par un quartet binaire, mais on compte en base 10, ce qui veut dire que la valeur la plus élevée dans un quartet est  $9_{(10)} = 1001_{(2)}$ .

Le chiffre 857 sera donc représenté par :

8 5 7 (10)

Donc  $857_{(10)}=$ 

**Attention :** 10(10) =

## **7.3 Code ASCII**

Le code ASCII (American Standard Code for Information Interchange) est principalement utilisé pour la transmission en série des caractères alphanumériques (Chiffres, lettres, caractères spéciaux) dans les systèmes informatiques.